# **EXATO A/S**

Buddingevej 199,

2860 Søborg

CVR-nr. 30505980

# **Årsrapport**

1. januar 2020 - 31. december 2020

13. regnskabsår

Årsrapporten er fremlagt og godkendt på selskabets ordinære generalforsamling den 30. juni 2021

Dirigent

\_\_\_\_\_\_\_\_\_\_\_\_\_\_\_\_\_\_\_\_\_\_\_

# **Indholdsfortegnelse**

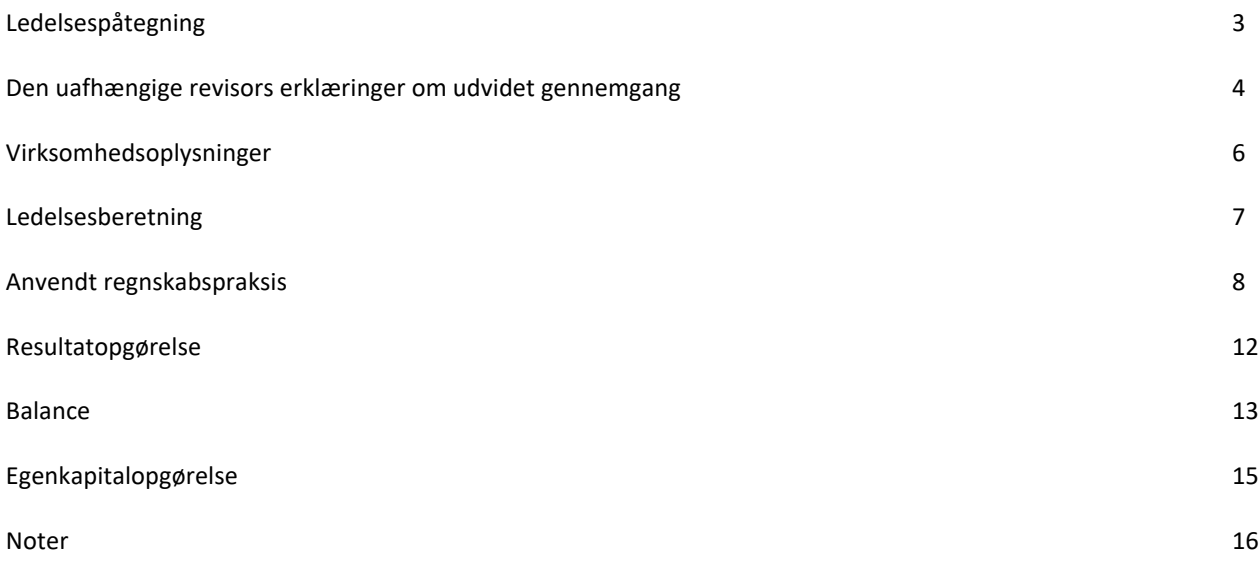

- 2 -

## **Ledelsespåtegning**

Ledelsen har dags dato behandlet og godkendt årsrapporten for regnskabsåret 1. januar 2020 - 31. december 2020 for EXATO A/S.

Årsrapporten aflægges i overensstemmelse med årsregnskabsloven.

Det er vores opfattelse, at årsregnskabet giver et retvisende billede af selskabets aktiver, passiver og finansielle stilling pr. 31. december 2020 samt af resultatet af selskabets aktiviteter for regnskabsåret 1. januar 2020 - 31. december 2020.

Ledelsesberetningen indeholder efter vores opfattelse en retvisende redegørelse for de forhold, beretningen omhandler.

Årsrapporten indstilles til generalforsamlingens godkendelse.

Søborg, den 30. juni 2021

**Direktion**

Michael Haagen Petersen Direktør

#### **Bestyrelse**

Thomas Viktor Ekman Michael Haagen Petersen Per Johan Karlsson Formand **Medlem** Medlem **Medlem** Medlem

- 3 -

## **Den uafhængige revisors erklæring om udvidet gennemgang**

#### **Til kapitalejerne i EXATO A/S**

#### **Konklusion**

Vi har udført udvidet gennemgang af årsregnskabet for EXATO A/S for regnskabsåret 1. januar 2020 - 31. december 2020, der omfatter anvendt regnskabspraksis, resultatopgørelse, balance, egenkapitalopgørelse og noter. Årsregnskabet udarbejdes efter årsregnskabsloven.

Baseret på det udførte arbejde er det vores opfattelse, at årsregnskabet giver et retvisende billede af selskabets aktiver, passiver og finansielle stilling pr. 31. december 2020 samt af resultatet af selskabets aktiviteter for regnskabsåret 1. januar 2020 - 31. december 2020 i overensstemmelse med årsregnskabsloven.

#### **Grundlag for konklusion**

Vi har udført vores udvidede gennemgang i overensstemmelse med Erhvervsstyrelsens erklæringsstandard for små virksomheder og FSR - danske revisorers standard om udvidet gennemgang af årsregnskaber, der udarbejdes efter årsregnskabsloven. Vores ansvar ifølge disse standarder og krav er nærmere beskrevet i afsnittet "Revisors ansvar for den udvidede gennemgang af årsregnskabet". Det er vores opfattelse, at det opnåede bevis er tilstrækkeligt og egnet som grundlag for vores konklusion.

#### *Uafhængighed*

Vi er uafhængige af selskabet i overensstemmelse med internationale etiske regler for revisorer (IESBA's etiske regler) og de yderligere krav, der er gældende i Danmark, ligesom vi har opfyldt vores øvrige etiske forpligtelser i henhold til disse regler og krav.

#### **Ledelsens ansvar for årsregnskabet**

Ledelsen har ansvaret for udarbejdelsen af et årsregnskab, der giver et retvisende billede i overensstemmelse med årsregnskabsloven. Ledelsen har endvidere ansvaret for den interne kontrol, som ledelsen anser for nødvendig for at udarbejde et årsregnskab uden væsentlig fejlinformation, uanset om denne skyldes besvigelser eller fejl.

Ved udarbejdelsen af årsregnskabet er ledelsen ansvarlig for at vurdere selskabets evne til at fortsætte driften; at oplyse om forhold vedrørende fortsat drift, hvor dette er relevant; samt at udarbejde årsregnskabet på grundlag af regnskabsprincippet om fortsat drift, medmindre ledelsen enten har til hensigt at likvidere selskabet, indstille driften eller ikke har andet realistisk alternativ end at gøre dette.

#### **Revisors ansvar for den udvidede gennemgang af årsregnskabet**

Vores ansvar er at udtrykke en konklusion om årsregnskabet. Dette kræver, at vi planlægger og udfører handlinger med henblik på at opnå begrænset sikkerhed for vores konklusion om årsregnskabet og derudover udfører specifikt krævede supplerende handlinger med henblik på at opnå yderligere sikkerhed for vores konklusion.

En udvidet gennemgang omfatter handlinger, der primært består af forespørgsler til ledelsen og, hvor det er hensigtsmæssigt, andre i virksomheden, analytiske handlinger og de specifikt krævede supplerende handlinger samt vurdering af det opnåede bevis.

Omfanget af handlinger, der udføres ved en udvidet gennemgang, er mindre end ved en revision, og vi udtrykker derfor ingen revisionskonklusion om årsregnskabet.

#### **Udtalelse om ledelsesberetningen**

Ledelsen er ansvarlig for ledelsesberetningen.

Vores konklusion om årsregnskabet omfatter ikke ledelsesberetningen, og vi udtrykker ingen form for konklusion med sikkerhed om ledelsesberetningen.

I tilknytning til vores udvidede gennemgang af årsregnskabet er det vores ansvar at læse ledelsesberetningen og i den forbindelse overveje, om ledelsesberetningen er væsentlig inkonsistent med årsregnskabet eller vores viden opnået ved den udvidede gennemgang eller på anden måde synes at indeholde væsentlig fejlinformation.

 $-4 -$ 

## **Den uafhængige revisors erklæring om udvidet gennemgang**

Vores ansvar er derudover at overveje, om ledelsesberetningen indeholder krævede oplysninger i henhold til årsregnskabsloven.

Baseret på det udførte arbejde er det vores opfattelse, at ledelsesberetningen er i overensstemmelse med årsregnskabet og er udarbejdet i overensstemmelse med årsregnskabslovens krav. Vi har ikke fundet væsentlig fejlinformation i ledelsesberetningen.

Aarhus, den 30. juni 2021

**EY Godkendt Revisionspartnerselskab** CVR-nr. 30700228

Lone Nørgaard Eskildsen Nikolai Holm Pedersen Statsautoriseret revisor Statsautoriseret revisor mne32085 mne45896

- 5 -

# **Virksomhedsoplysninger**

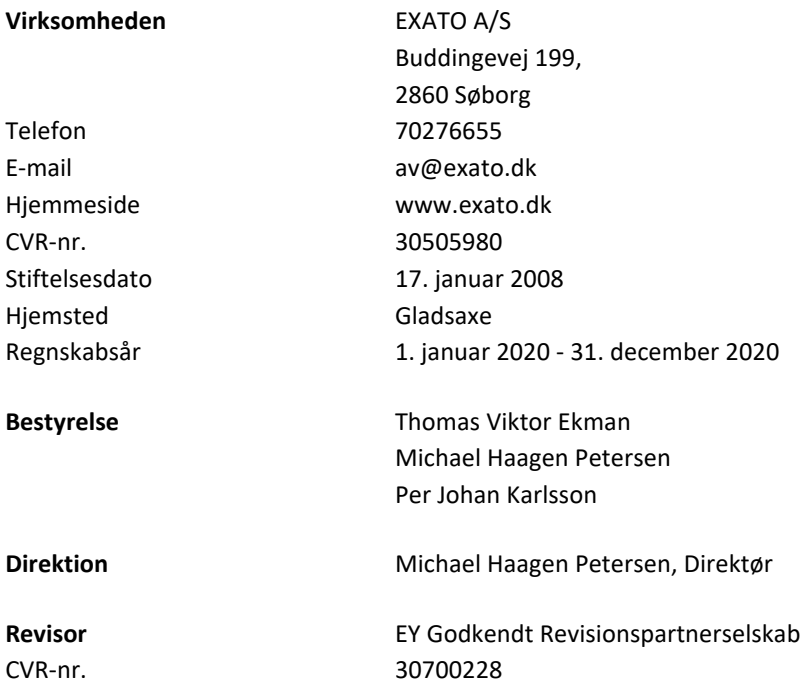

- 6 -

## **Ledelsesberetning**

#### **Selskabets væsentligste aktiviteter**

Selskabets væsentligste aktiviteter er it-servicevirksomhed samt rådgivning.

## **Usikkerhed ved indregning eller måling**

Der er ingen væsentlige usikkerheder ved indregning eller måling.

#### **Usædvanlige forhold**

Der er ingen usædvanlige forhold, som har påvirket indregning eller måling.

#### **Udviklingen i aktiviteter og økonomiske forhold**

Selskabets resultatopgørelse for regnskabsåret 1. januar 2020 - 31. december 2020 udviser et resultat på kr. 3.298.680, og selskabets balance pr. 31. december 2020 udviser en balancesum på kr. 8.911.459, og en egenkapital på kr. 3.799.019.

#### **Begivenheder efter regnskabsårets afslutning**

Der er efter regnskabsårets afslutning ikke indtruffet begivenheder af væsentlig betydning for selskabets finansielle stilling.

- 7 -

## **Generelle oplysninger om anvendt regnskabspraksis**

#### **Generelt**

Årsrapporten for EXATO A/S for 2020 er aflagt i overensstemmelse med årsregnskabslovens bestemmelser for virksomheder i regnskabsklasse B.

Virksomheden aflægger årsrapport efter regnskabsklasse B med tilvalg af enkelte regler i klasse C.

Virksomheden har med virkning for regnskabsåret 2020 implementeret ændringslov nr. 1716 af 27. december 2018 til årsregnskabsloven. Implementeringen af ændringsloven har ikke påvirket virksomhedens regnskabspraksis for indregning og måling af aktiver og forpligtelser, men har alene betydet krav om yderligere oplysninger. Årsregnskabet er aflagt efter samme regnskabspraksis som sidste år.

#### **Rapporteringsvaluta**

Årsrapporten er aflagt i danske kroner.

#### **Generelt**

#### **Generelt om indregning og måling**

Regnskabet er udarbejdet med udgangspunkt i det historiske kostprisprincip.

Indtægter indregnes i resultatopgørelsen i takt med, at de indtjenes, herunder indregnes værdireguleringer af finansielle aktiver og forpligtelser, der måles til dagsværdi eller amortiseret kostpris. Endvidere indregnes i resultatopgørelsen alle omkostninger, der er afholdt for at opnå årets indtjening, herunder afskrivninger, nedskrivninger og hensatte forpligtelser samt tilbageførsler som følge af ændrede regnskabsmæssige skøn af beløb, der tidligere har været indregnet i resultatopgørelsen.

Aktiver indregnes i balancen, når det er sandsynligt, at fremtidige økonomiske fordele vil tilflyde selskabet, og aktivets værdi kan måles pålideligt.

Forpligtelser indregnes i balancen, når det er sandsynligt, at fremtidige økonomiske fordele vil fragå selskabet, og forpligtelsens værdi kan måles pålideligt.

Ved første indregning måles aktiver og forpligtelser til kostpris. Efterfølgende måles aktiver og forpligtelser som beskrevet for hver enkelt regnskabspost nedenfor.

Visse finansielle aktiver og forpligtelser måles til amortiseret kostpris, hvorved der indregnes en konstant effektiv rente over løbetiden. Amortiseret kostpris opgøres som oprindelig kostpris med fradrag af afdrag og tillæg/fradrag af den akkumulerede amortisering af forskellen mellem kostprisen og det nominelle beløb. Herved fordeles kurstab og -gevinst over løbetiden.

Ved indregning og måling tages hensyn til gevinster, tab og risici, der fremkommer, inden årsrapporten aflægges, og som be- eller afkræfter forhold, der eksisterede på balancedagen.

## **Resultatopgørelsen**

#### **Bruttofortjeneste og -tab**

Med henvisning til årsregnskabslovens § 32 er visse indtægter og omkostninger sammendraget i regnskabsposten bruttofortjeneste.

Bruttofortjenesten består af en sammentrækning af regnskabsposterne nettoomsætning, ændring i lagre af færdigvarer og varer under fremstilling, andre driftsindtægter, omkostninger til råvarer og hjælpematerialer samt andre eksterne omkostninger.

- 8 -

#### **Nettoomsætning**

Nettoomsætning indregnes i resultatopgørelsen, såfremt levering og risikoovergang til køber har fundet sted inden årets udgang, og såfremt indtægten kan opgøres pålideligt og forventes modtaget. Nettoomsætningen indregnes eksklusive moms, afgifter og med fradrag af rabatter i forbindelse med salget.

#### **Andre eksterne omkostninger**

Andre eksterne omkostninger omfatter omkostninger til produktion, distribution, salg, reklame, administration, lokaler, tab på debitorer, operationelle leasingomkostninger mv.

#### **Personaleomkostninger**

Personaleomkostninger omfatter lønninger og øvrige lønrelaterede omkostninger, herunder feriepenge og pensioner samt andre omkostninger til social sikring mv. til selskabets medarbejdere. I personaleomkostninger er fratrukket modtagne godtgørelser fra offentlige myndigheder.

Andre personaleomkostninger indregnes under andre eksterne omkostninger.

#### **Af- og nedskrivninger på immaterielle og materielle anlægsaktiver**

Af- og nedskrivninger på immaterielle og materielle anlægsaktiver er foretaget ud fra en løbende vurdering af aktivernes brugstid i virksomheden. Anlægsaktiverne afskrives lineært på grundlag af kostprisen, baseret på følgende vurdering af brugstider og restværdier:

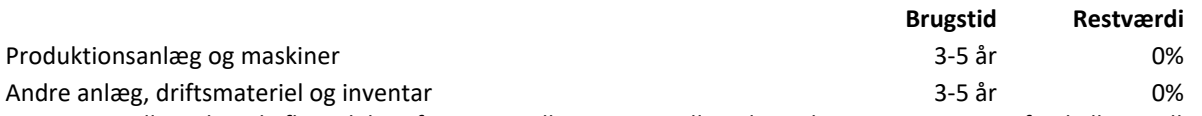

Fortjeneste eller tab ved afhændelse af immaterielle og materielle anlægsaktiver opgøres som forskellen mellem salgspris med fradrag af salgsomkostninger og den regnskabsmæssige værdi på salgstidspunktet, og indregnes i resultatopgørelsen under andre driftsindtægter eller -omkostninger.

#### **Finansielle indtægter og omkostninger**

Finansielle indtægter og omkostninger indregnes i resultatopgørelsen med de beløb, der vedrører regnskabsåret. Finansielle poster omfatter renteindtægter og -omkostninger, finansielle omkostninger ved finansiel leasing, realiserede og urealiserede kursgevinster og -tab vedrørende værdipapirer, gæld og transaktioner i fremmed valuta, amortisering af realkreditlån samt tillæg og godtgørelser under acontoskatteordningen mv.

#### **Skat af årets resultat**

Skat af årets resultat omfatter aktuel skat af årets forventede skattepligtige indkomst og årets regulering af udskudt skat med fradrag af den del af årets skat, der vedrører egenkapitalbevægelser. Aktuel og udskudt skat vedrørende egenkapitalbevægelser indregnes direkte i egenkapitalen.

#### **Balancen**

#### **Materielle anlægsaktiver**

Materielle anlægsaktiver måles ved første indregning til kostpris og efterfølgende til kostpris med fradrag af akkumulerede af- og nedskrivninger.

Afskrivningsgrundlaget opgøres under hensyntagen til aktivets restværdi efter afsluttet brugstid og reduceres med eventuelle nedskrivninger. Afskrivningsperioden og restværdien fastsættes på anskaffelsestidspunktet. Overstiger restværdien aktivets regnskabsmæssige værdi, ophører afskrivning.

Ved ændring i afskrivningsperioden eller restværdien indregnes virkningen for afskrivninger fremadrettet som en ændring i regnskabsmæssigt skøn.

Kostpris omfatter anskaffelsesprisen og omkostninger direkte tilknyttet anskaffelsen indtil det tidspunkt, hvor

- 9 -

aktivet er klart til at blive taget i brug. For egenfremstillede aktiver omfatter kostprisen omkostninger til materialer, komponenter, underleverandører, direkte lønforbrug samt indirekte produktionsomkostninger.

Kostprisen på et samlet aktiv opdeles i separate bestanddele, der afskrives hver for sig, hvis brugstiden på de enkelte bestanddele er forskellig.

Den regnskabsmæssige værdi af materielle anlægsaktiver gennemgås årligt for at afgøre, om der er indikation af værdiforringelse ud over det, som udtrykkes ved afskrivning. Er dette tilfældet, gennemføres en nedskrivningstest til afgørelse af, om genindvindingsværdien er lavere end den regnskabsmæssige værdi, og der nedskrives til den lavere genindvindingsværdi. Denne nedskrivningstest gennemføres årligt på igangværende udviklingsprojekter, uanset om der er indikationer for værdifald.

Genindvindingsværdien for aktivitet opgøres som den højeste værdi af nettosalgsprisen og kapitalværdien. Er det ikke muligt at fastsætte en genindvindingsværdi for det enkelte aktiv, vurderes aktiverne samlet i den mindste gruppe af aktiver, hvor der ved en samlet vurdering kan fastsættes en pålidelig genindvindingsværdi.

#### **Deposita**

Deposita måles til anskaffelsespris.

#### **Varebeholdninger**

Varebeholdninger måles til kostpris på grundlag af vejede gennemsnitspriser. I tilfælde, hvor kostprisen er højere end nettorealisationsværdi, nedskrives til denne lavere værdi.

#### **Tilgodehavender**

Tilgodehavender måles til amortiseret kostpris, hvilket sædvanligvis svarer til nominel værdi. Værdien reduceres med nedskrivning til imødegåelse af forventede tab.

Nedskrivninger til tab opgøres på grundlag af en individuel vurdering af de enkelte tilgodehavender.

#### **Periodeafgrænsningsposter, aktiver**

Periodeafgrænsningsposter indregnet under aktiver omfatter afholdte omkostninger vedrørende efterfølgende regnskabsår.

#### **Andre tilgodehavender**

Udskudte skatteaktiver og andre tilgodehavender måles til amortiseret kostpris, hvilket sædvanligvis svarer til nominel værdi. Værdien reduceres med nedskrivning til imødegåelse af forventede tab.

#### **Likvider**

Likvider omfatter likvide beholdninger og kortfristede værdipapirer, som uden hindring kan omsættes til likvide beholdninger, og hvorpå der kun er ubetydelige risici for værdiændringer.

#### **Egenkapital**

Egenkapitalen omfatter virksomhedskapitalen og en række øvrige egenkapitalposter, der kan være lovbestemte eller fastsat i vedtægterne.

#### **Udbytte**

Forslag til udbytte for regnskabsåret indregnes som særskilt post under egenkapitalen. Forslag til udbytte indregnes som en forpligtelse på tidspunktet for vedtagelse på generalforsamlingen.

#### **Udskudt skat**

Udskudt skat og årets regulering heraf opgøres som skatten af alle midlertidige forskelle mellem regnskabsmæssig og skattemæssig værdi af aktiver og forpligtelser opgjort på grundlag af den planlagte anvendelse af aktivet eller afvikling af forpligtelsen.

Udskudte skatteaktiver, herunder skatteværdien af fremførselsberettigede skattemæssige underskud, indregnes

- 10 -

med den værdi, hvortil de forventes at blive anvendt, enten ved udligning i skat af fremtidig indtjening eller ved modregning i udskudte skatteforpligtelser i virksomheder inden for samme juridiske skatteenhed og jurisdiktion.

Udskudt skat måles på grundlag af de skatteregler og skattesatser, der med balancedagens lovgivning vil være gældende, når den udskudte skat forventes udløst som aktuel skat. Ændring i udskudt skat som følge af ændringer i skattesatser indregnes i resultatopgørelsen.

#### **Aktuelle skatteforpligtelser**

Aktuelle skatteforpligtelser og tilgodehavende aktuel skat indregnes i balancen som beregnet skat af årets forventede skattepligtige indkomst, reguleret for skat af tidligere års skattepligtige indkomster samt for betalte acontoskatter.

#### **Gældsforpligtelser**

Finansielle gældsforpligtelser indregnes ved lånoptagelse til det modtagne provenu med fradrag af afholdte transaktionsomkostninger. I efterfølgende perioder måles de finansielle forpligtelser til amortiseret kostpris svarende til den kapitaliserede værdi ved anvendelse af den effektive rente, således at forskellen mellem provenuet og den nominelle værdi indregnes i resultatopgørelsen over låneperioden.

Prioritetsgæld er således målt til amortiseret kostpris, der for kontantlån svarer til lånets restgæld. For obligationslån svarer amortiseret kostpris til en restgæld beregnet som lånets underliggende kontantværdi på lånoptagelsestidspunktet reguleret med en over afdragstiden foretaget afskrivning af lånets kursregulering på optagelsestidspunktet.

I finansielle forpligtelser indregnes tillige den kapitaliserede leasingforpligtelse på finansielle leasingkontrakter.

Andre gældsforpligtelser, som omfatter deposita, gæld til leverandører samt anden gæld, måles til amortiseret kostpris, hvilket sædvanligvis svarer til nominel værdi.

#### **Anden gæld**

Andre gældsforpligtelser måles til amortiseret kostpris, hvilket sædvanligvis svarer til nominel værdi.

#### **Periodeafgrænsningsposter, passiver**

Periodeafgræsningsposter opført som forpligtelser udgøres af modtagne betalinger vedrørende indtægter i de efterfølgende regnskabsår.

#### **Eventualaktiver og -forpligtelser**

Eventualaktiver og -forpligtelser indregnes ikke i balancen, men oplyses alene i noterne.

- 11 -

## **Resultatopgørelse**

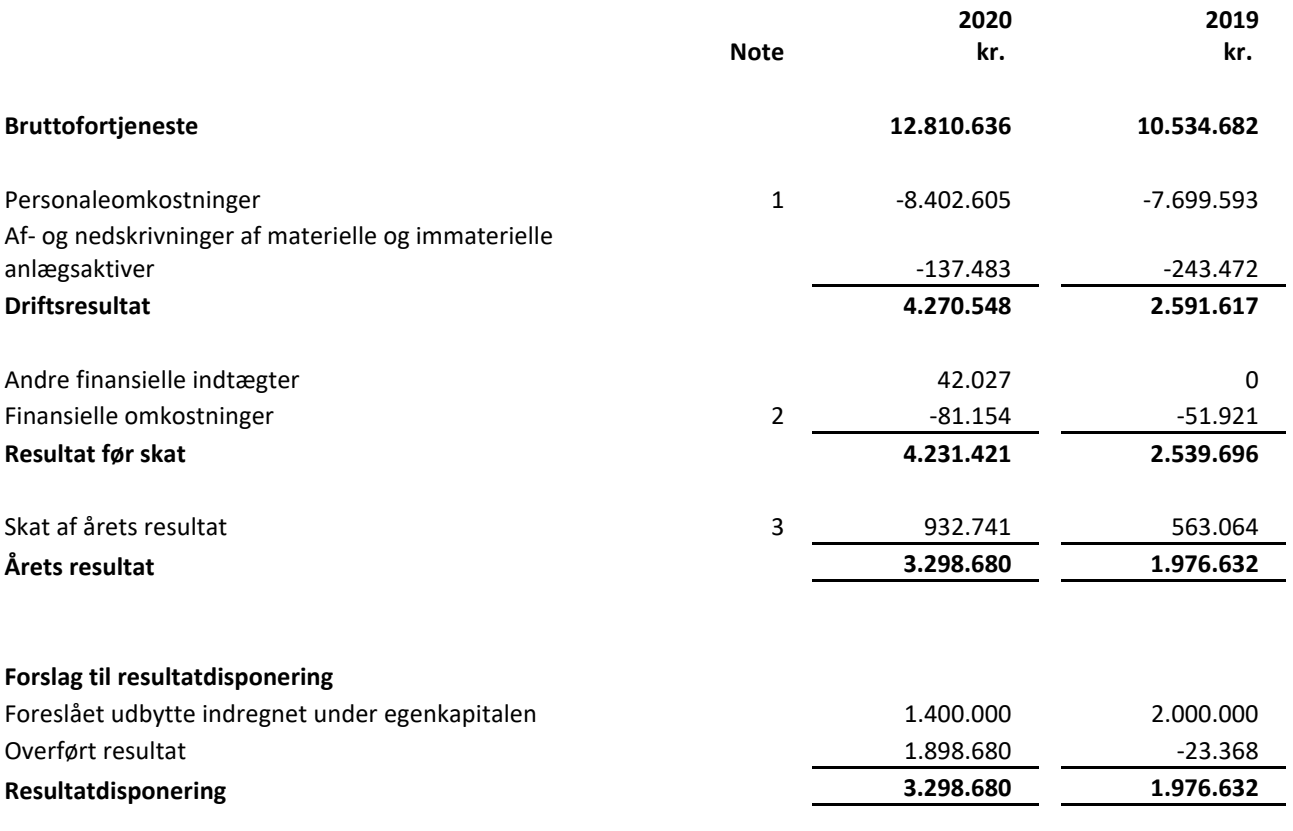

- 12 -

## **Balance 31. december 2020**

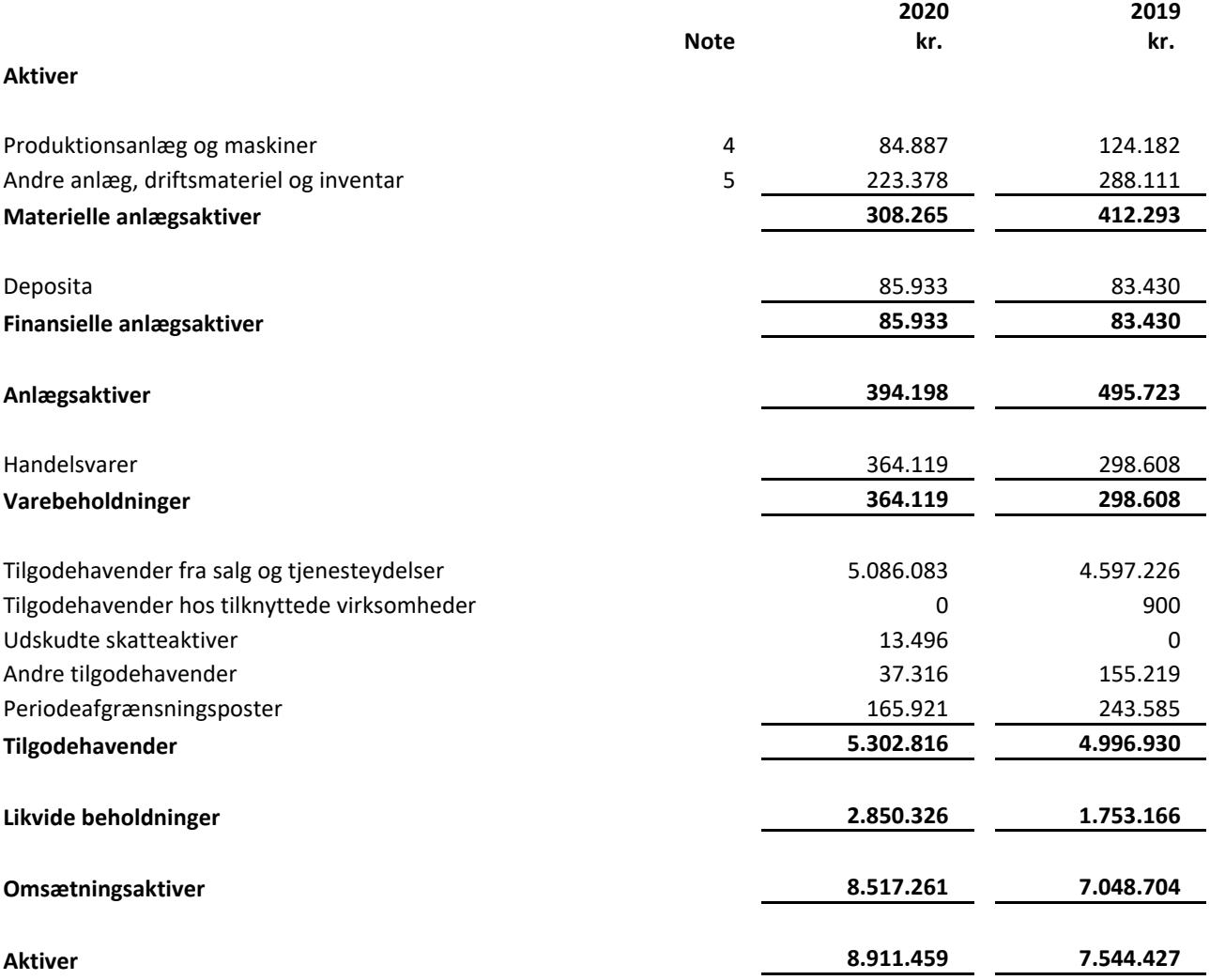

- 13 -

## **Balance 31. december 2020**

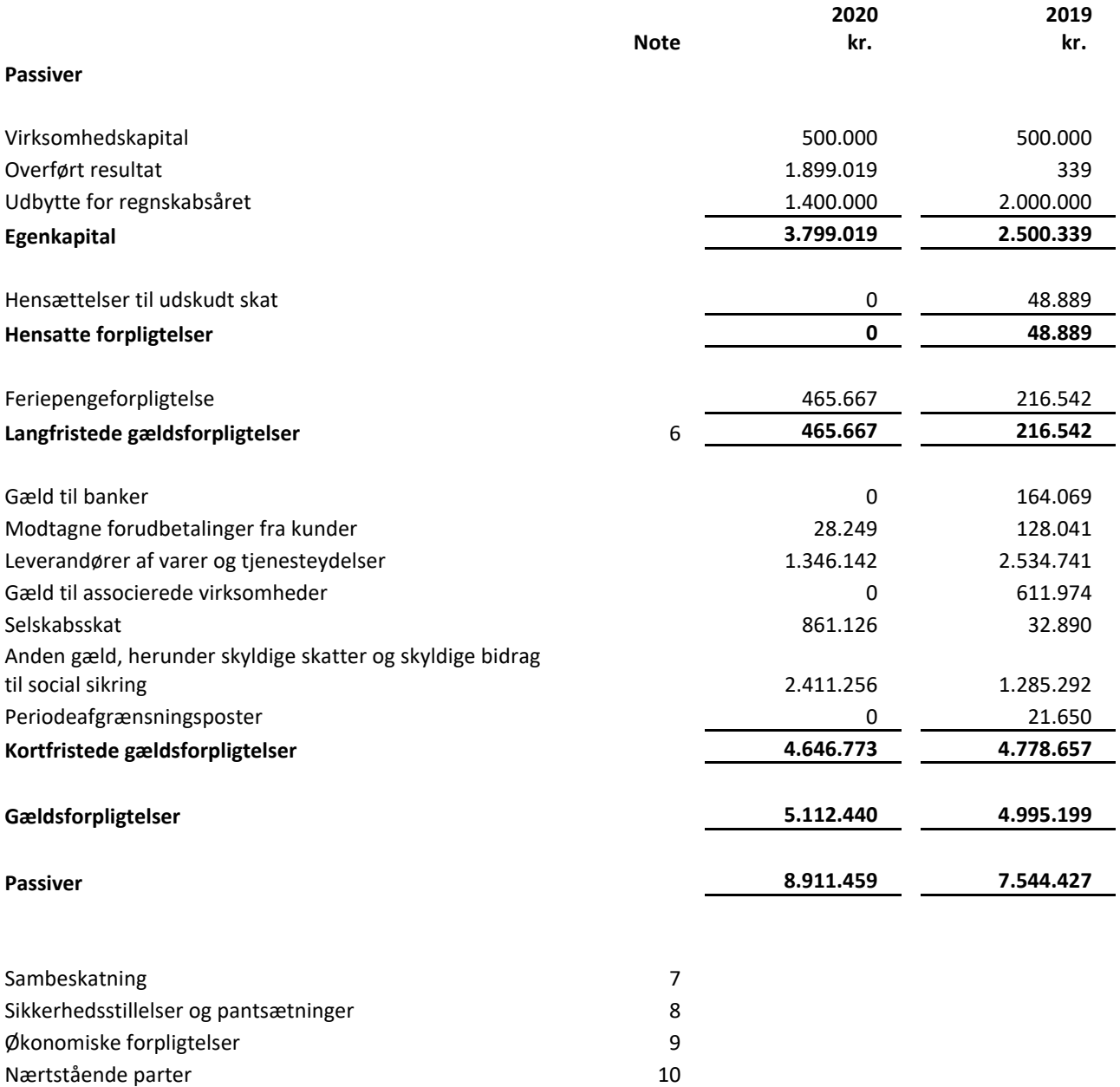

## **Egenkapitalopgørelsen**

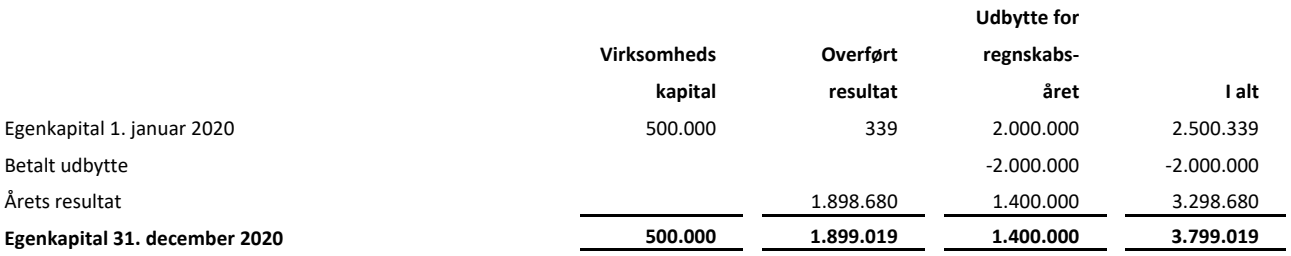

Virksomhedskapitalen betår af 500.000 anparter á kr. 1.

Virksomhedskapitalen er ændret pr. 01.01.2017 i forbindelse med fusion - fra nominelt kr. 250.000 til kr. 500.000.

-15-

 $\overline{\phantom{0}}$ 

# **Noter**

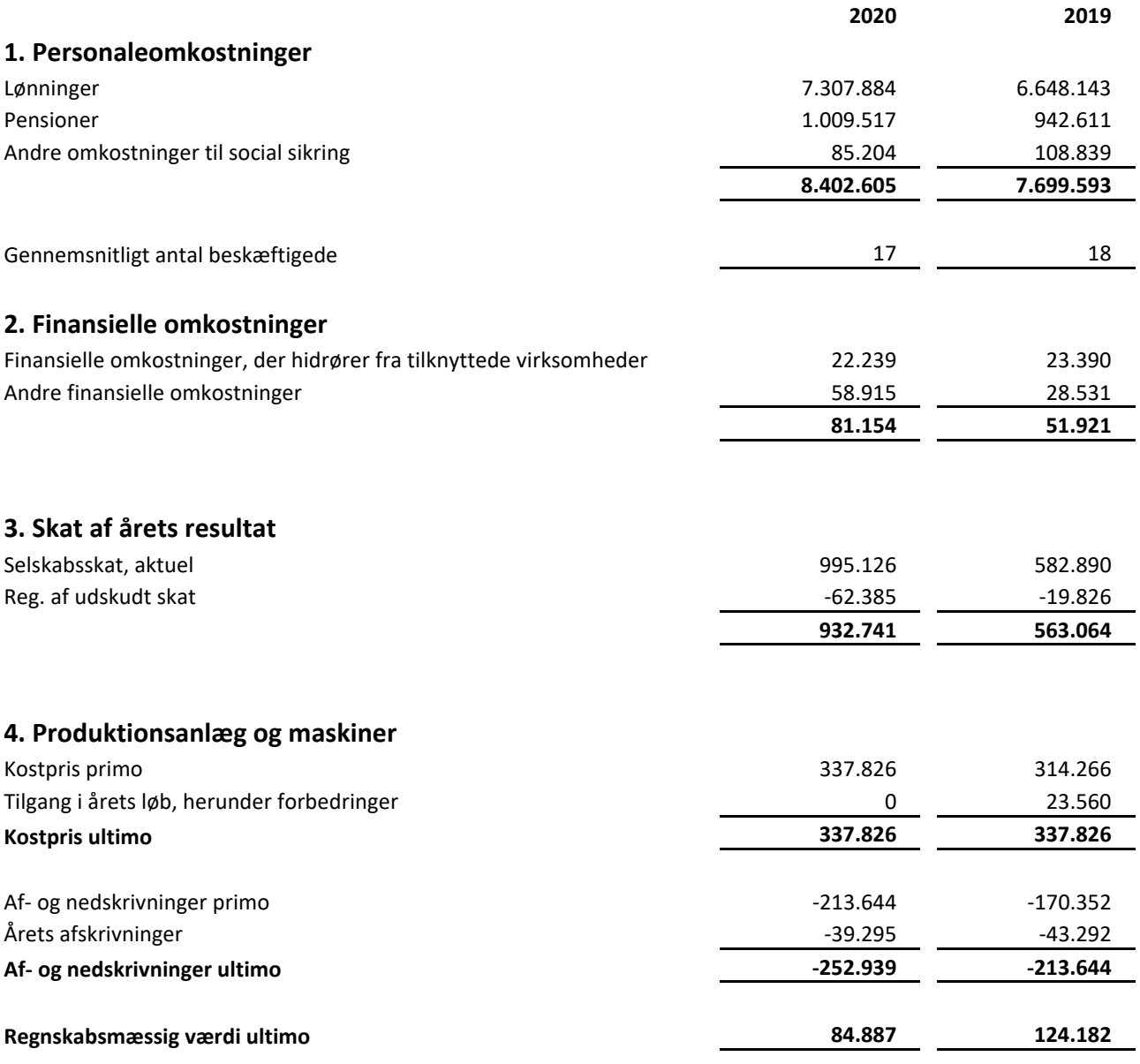

- 16 -

### **Noter**

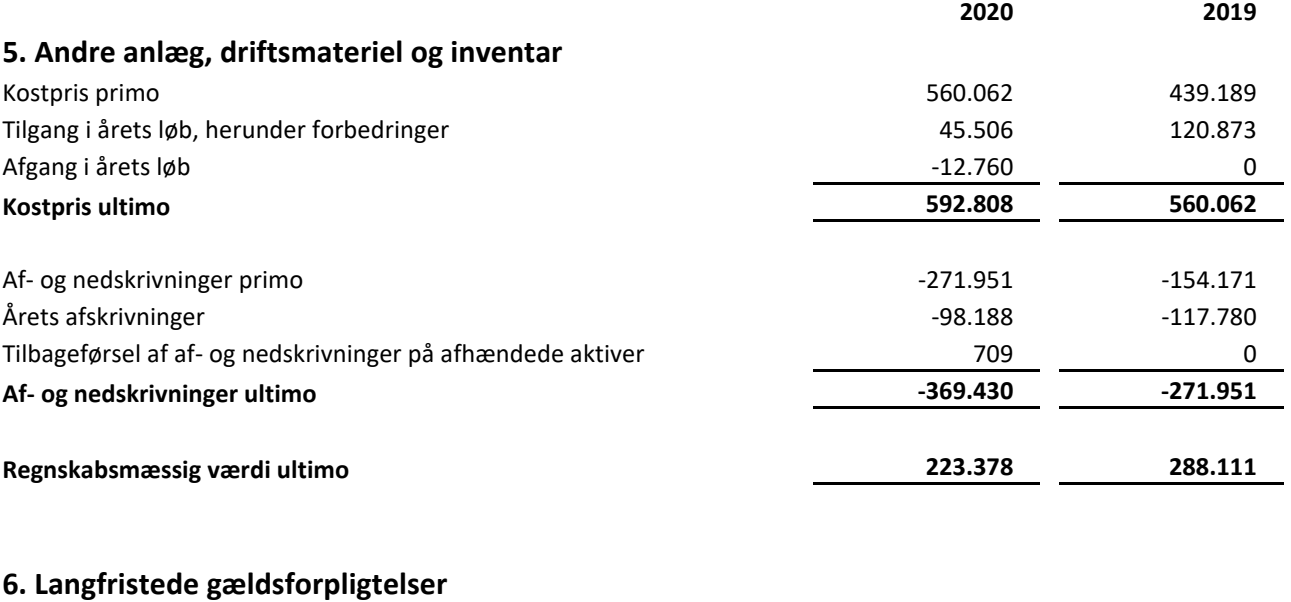

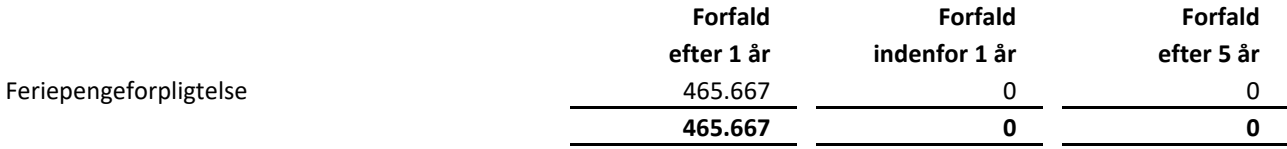

## **7. Sambeskatning**

Selskabet indgår i den nationale sambeskatning med moderselskab Dustin A/S som administrationsselskab og hæfter subsidiært for de øvrige koncernforbundne selskabers sambeskatningsindkomst og alene begrænset til den ejerandel, hvormed selskabet indgår i koncernen.

Selskabet hæfter ligeledes subsidiært og forholdsmæssigt med de øvrige sambeskattede selskaber for eventuelle forpligtelser til at indeholde kildeskat på renter, royalties og udbytte.

## **8. Sikkerhedsstillelser og pantsætninger**

Der er ingen sikkerhedsstillelser eller pantsætninger pr. statusdagen.

## **9. Økonomiske forpligtelser**

Huslejeforpligtelsen vedrørende selskabets lokaler udgør 309 t.kr. Selskabet har tre forskellige lejemål med opsigelsesforpligtelse mellem 3 og 10 måneder.

Selskabet har indgået operationelle leje- og leasingaftaler for følgende beløb: Restløbetid på 6-12 måneder med en restforpligtelse på 28 t.kr. i 2021.

- 17 -

**Noter**

### **10. Nærtstående parter**

Selskabets nærtstående parter omfatter følgende:

Nærtstående part / Hjemsted / Grundlag for bestemmende indflydelse: Dustin A/S / Aarhus, Danmark / Kapitalbesiddelse Dustin Group AB / Stockholm, Sverige / Ultimativ moder

Oplysninger om koncernregnskaber: Koncernregnskab kan rekvireres på<http://www.dustingroup.com/en/reports-and-presentations>

- 18 -

# Verification

Transaction 09222115557449531051

# Document

30505980 2020 Årsrapport Main document 18 pages Initiated on 2021-06-30 11:57:14 CEST (+0200) by Isabelle Scott (IS2) Finalised on 2021-06-30 15:26:32 CEST (+0200)

## Initiator

Isabelle Scott (IS2)

Dustin AB isabelle.scott@dustin.se +0046732586205

# Signing parties

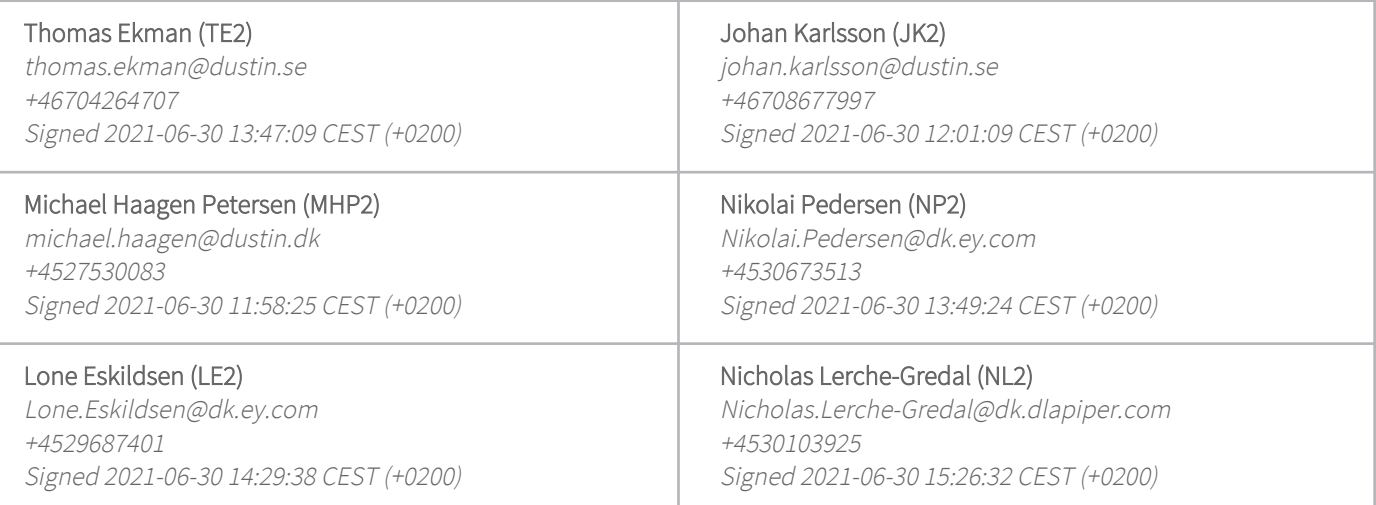

This verification was issued by Scrive. Information in italics has been safely verified by Scrive. For more information/evidence about this document see the concealed attachments. Use a PDF-reader such as Adobe Reader that can show concealed attachments to view the attachments. Please observe that if the document is printed, the integrity of such printed copy cannot be verified as per the below and that a basic print-out lacks the contents of the concealed attachments. The digital signature (electronic seal) ensures that the integrity of this document, including the concealed attachments, can be proven mathematically and independently of Scrive. For your convenience Scrive also provides a service that enables you to automatically verify the document's integrity at: https://scrive.com/verify

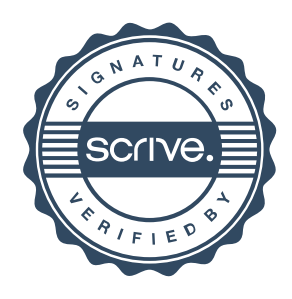